### Présentation et structuration du projet

### *1-cahier de charge :*

*Sachant qu'un système d'information se constitue de deux aspects dynamique et statique, l'informatisation consistera à la réalisation d'une base de données contenant toutes les informations nécessaires qui interagie avec un site web bien présenté et organisé.*

*Alors notre projet «Le gestionnaire des absence» a un but de faire un site web Réalisation d'un site web en intranet pour la gestion d'absence des étudiants, dont la conception de la base de données doit être en MySQL et la conception des pages avec en PHP, en plus on doit mettre en œuvre la sécurisation des pages web en utilisant la configuration de serveur web Apache.*

*Cette application doit prendre en compte les trois filières (info, TM et AGT) avec la possibilité d'ajout et de modification des filières, en plus notre site doit répondre a tous les besoins de chaque utilisateur :*

- *Les pages étudiants : Chaque étudiant pourra consulter le nombre d'heurs d'absence totale ou par matière (module).*
- *Les pages enseignants : Chaque enseignant pourra faire La saisie et la consultation d'absence juste pour la matière concernée.*
- *Les pages scolarité : L'administrateur a les droits d'ajout, de modification et de suppression (Etudiant, module et filière). Aussi il peut faire le classement des absences (justifiée, non justifiée) et affichage des avertissements*

### *2-Démarches à suivre :*

*Dans toute informatisation d'un système d'information les démarches à suivre sont :*

- *La collection des données.*
- *La réalisation des modèles conceptuels (MCD-MPD …).*
- *La réalisation de la base de données.*
- *La conception du site web.*
- *L'interaction entre la base et le site avec les scripts PHP.*
- *La maintenance du l'application.*

#### *3-Matériels et logiciels utilises :*

### Système d'exploitation :

 *Windows VISTA qui est un système d'exploitation multitâche, simple à l'utiliser, qui offre les fonctionnalités pour obtenir d'excellentes performances de façon aisée.*

### Méthodes et logiciels utilisés :

- $\checkmark$  Le langage SQL
- $\checkmark$  Le langage HTML
- Le langage PHP
- $\checkmark$  POWERAMC
- $\checkmark$  Macromedia Dreamweaver CS3.
- $\checkmark$  Microsoft office
- $\checkmark$  NOTPAD
- $\checkmark$  Mozilla FIREFOX
- $\times$  EASYPHP

### Ordinateur :

 TOSHIBA Satellite L45-S7423 Processeur: Dual-core…..1, 56GHZ- 1, 49GHZ DD: 120 Go RAM: 1 Go CARTE GRAPHIQUE 256 Mo

## La conception du systéme

#### *1 - Modélisation :*

 *Apres avoir effectué un recueil on déterminant les besoins des acteurs participants au système d'information de l'EST on a réussi a réaliser le MCD suivant :*

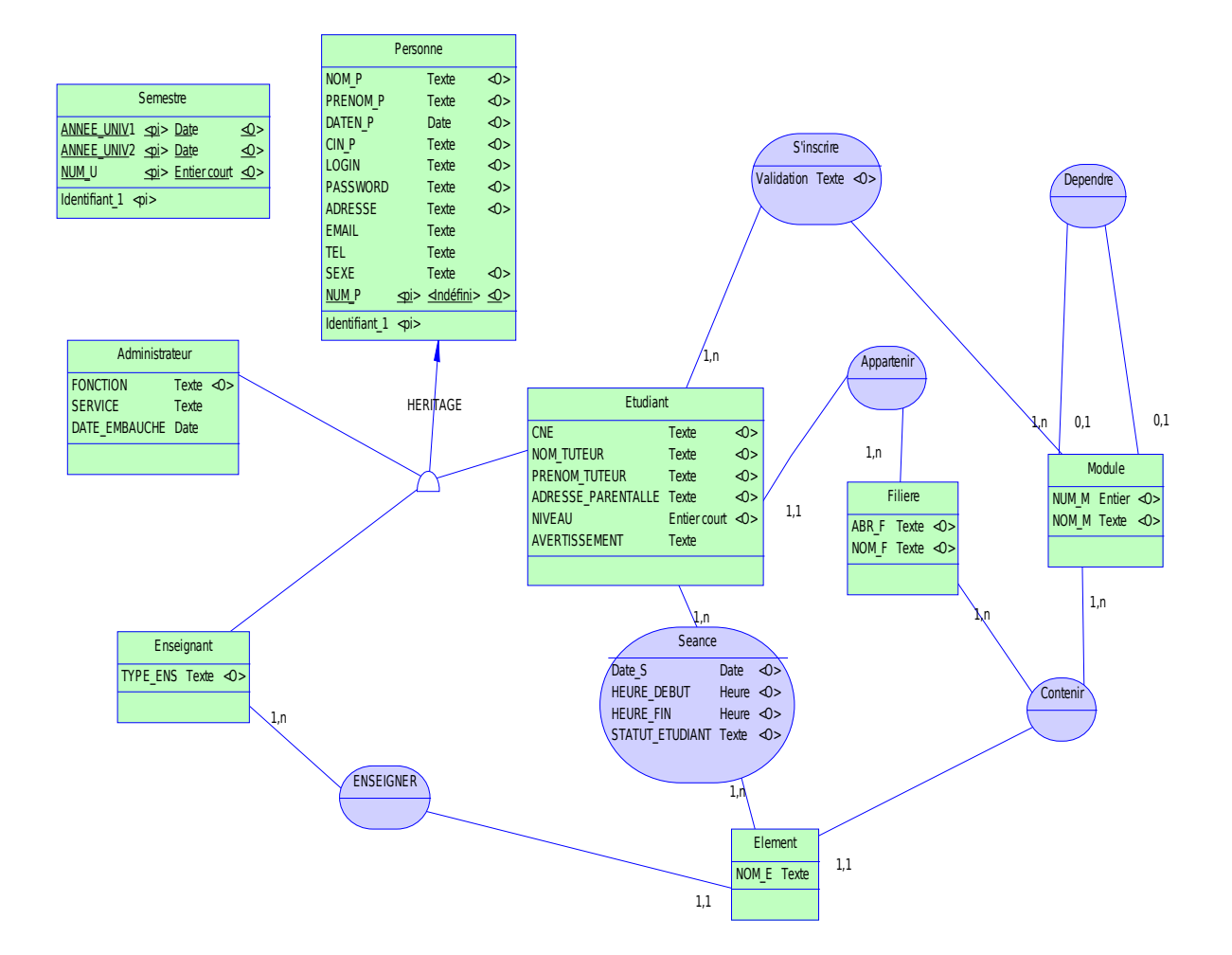

*Dans cette conception on était affronté à plusieurs difficultés et règles de gestions qui devaient apparaitre dans le MCD :*

 *L'unicité du login des étudiants, des enseignant et des administrateurs c'est pourquoi on a décide de créer l'entité* *personne comme une entité parente regroupant toutes les informations communes entre les trois acteurs (dont le login), Puis les trois entités étudiant, enseignant et administrateur contenant les informations particulières* 

- *Un étudiant ne peut s'inscrire dans certains modules que s'il a déjà validé les modules dont ils dépondent c'est pourquoi on a créés l'association réflexive « Dépendre ».*
- *La détermination de l'absence se référence sur l'axe de l'étudiant, l'axe de l'élément de module et l'axe du temps c'est pourquoi on a modélisé l'absence dans une séance comme une association porteuse entre l'entité étudiant et l'entité élément de module contenant des attribut pour déterminer la date de la séance et son heure de début et de fin.*

*Ensuite, on a abouti au MLD a partir du MCD cité :*

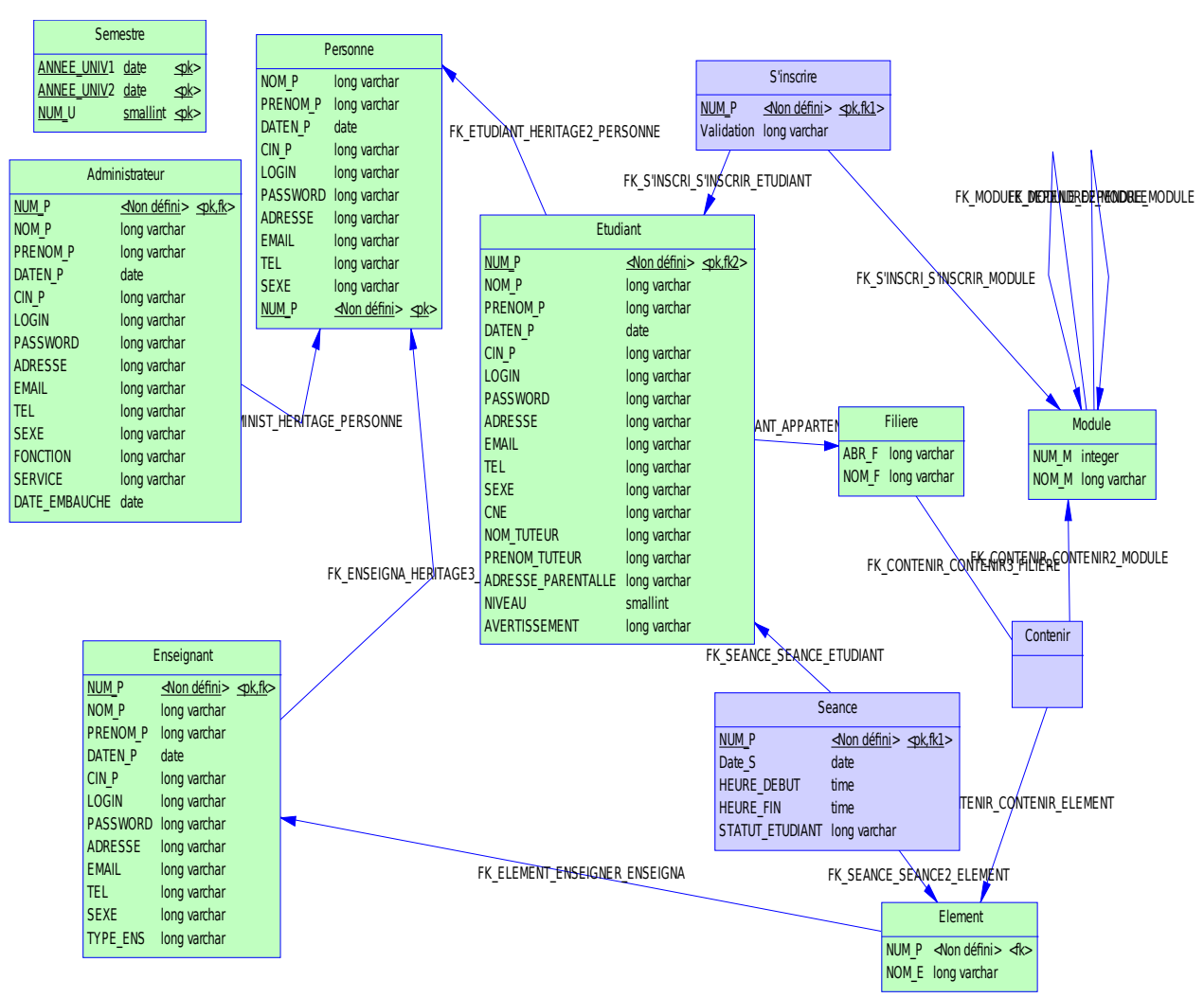

*Dans le passager du MCD à l'MLD on était confronté a 3 situations : 1. Laisser la table PERSONNE seulement.*

- *2. Laisser les tables ETUDIANT, ENSEIGNANT et ADMINISTRATEUR seulement.*
- *3. Laisser les 3 tables.*

*Le 3éme cas était le plus concret pour cette situation pour facilite la gestion de l'unicité de quelque champs (login, cin …).*

### *2 – Les notions d'archivage et d'avertissement comme processus de traitements :*

Apres la fin de chaque semestre l'administrateur doit archiver le semestre courant pour adapter la base de données au nouveau semestre, cet archivage passe par les étapes suivantes :

Déterminer les modules que chaque étudiant a valide.

- Copier le contenu de la table séance dans une table ayant les mêmes champs et caractéristiques intitulée historique séance.
- Inscription des étudiants dans les nouveaux modules du nouveau semestre en considérant la dépendance des modules.
- La réinitialisation de la table séances et mise à jour de la table semestre.

Apres que chaque étudiant dépasse les 6 heures d'absences non justifiées l'administrateur doit lui coller un avertissement dépendant du nombre d'heures que l'étudiant ou s'est absente, et si l'étudiant justifie ses heures d'absence l'administrateur doit diminuer le degré d'avertissement voir même l'annuler si le nombre d'heures d'absence non justifiée diminue a moins de 6 heures.

# Planification du site web

 *1-Planification générale du site web :*

On peut distinguer entre 4 types d'utilisateurs du site web :

Chaque type d'utilisateur a des droits d'accès différents des autres :

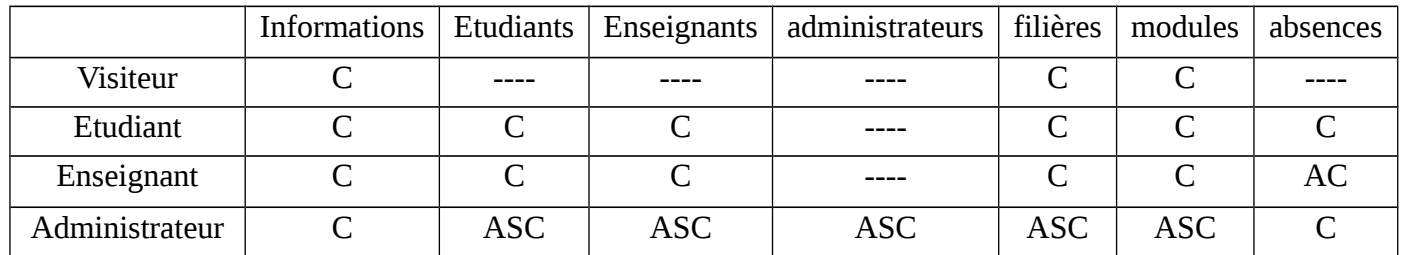

 *C : Consultation A : Ajout S : Suppression* 

### *2-Planification particulière de chaque type d'utilisateurs :*

Pour le visiteur normal sa visite est limitée a recueillir des informations et des statistiques :

Les étudiants peuvent faire des consultations sur tout sauf sur les administrateurs et l'absence ou ils peuvent le faire sur leurs absences seulement, mais ne peuvent rien modifier, ajouter ou supprimer.

Les enseignant peuvent faire des consultation sur les étudiants, les modules et les filières et sur eux-mêmes mais concernant l'absence il sont limite a consulter celles qui concernent les module qu'ils enseignent en plus de ca le plus important droit qu'ils ont ,ils sont les seuls a l'avoir , le droit de marquer les absences mais seulement pour

leurs modules.

Les administrateurs sont les utilisateurs les plus privilégies ils ont tous les droits sur tout et une vision globale du système.

### Conclusion

Ce mini projet nous a permis de mettre en pratique nos connaissances acquises en cours, et de les approfondir, nous avons également pu se familiariser avec plusieurs logiciels, comme le Macromedia Dreamweaver qui nous a aidé a faire une bonne conception de notre site, ainsi cette application pourra être utile a notre service de scolarité Pour faire une gestion d'absence bien informatisée.